Jeff Beckitt

jeff.Beckitt@gmail.com

# KIDS & THEIR DEVICES AT HOME

Exactly what are we getting ourselves into...

# A PARENTS PERSPECTIVE

- My kids are now Year 11 & Year 10
  - This iPad was their first device....how about your kids?
- We moved from iPad to Laptops in the middle of year 8
  - Current Many2One policy suggests Year 7
- We started with a 32GB iPad and it was full 4 MONTHS later
- iTunes Gift Cards are often on sale
  - Supermarkets, OfficeWorks <a href="https://www.giftcardsonsale.com.au/">https://www.giftcardsonsale.com.au/</a>
- My advice buy the biggest storage you can afford

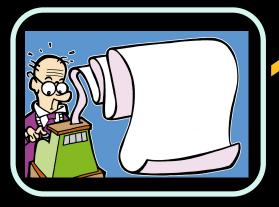

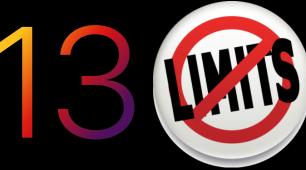

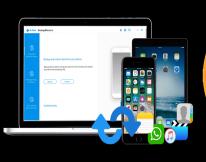

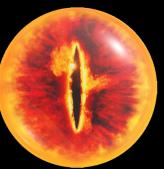

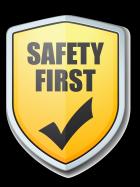

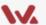

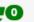

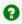

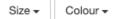

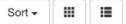

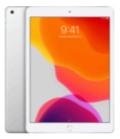

iPad 32GB - Silver iPad Wi-Fi 32GB - Silver **Bundle Details** 

\$466.00

Add to cart

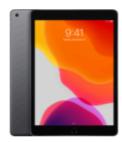

iPad 32GB - Space Grey

iPad Wi-Fi 32GB - Space Grey **Bundle Details** 

\$466.00

Add to cart

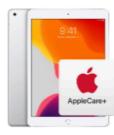

iPad 32GB - Silver Bundle

iPad Wi-Fi 32GB - Silver AppleCare+

**Bundle Details** 

\$545.00

Add to cart

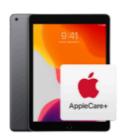

#### iPad 32GB - Space Grey Bundle

iPad Wi-Fi 32GB - Space Grey AppleCare+

**Bundle Details** 

\$545.00

Add to cart

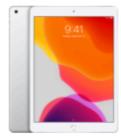

iPad 128GB - Silver

iPad Wi-Fi 128GB - Silver **Bundle Details** 

\$603.00

Add to cart

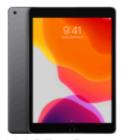

iPad 128GB - Space Grey

iPad Wi-Fi 128GB - Space Grey **Bundle Details** 

\$603.00

Add to cart

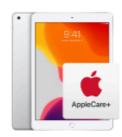

iPad 128GB - Silver Bundle

iPad Wi-Fi 128GB - Silver AppleCare+ **Bundle Details** 

\$682.00

Add to cart

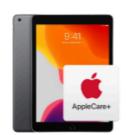

iPad 128GB - Space Grey

#### Bundle

iPad Wi-Fi 128GB - Space Grey AppleCare+

**Bundle Details** 

\$682.00

Add to cart

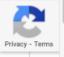

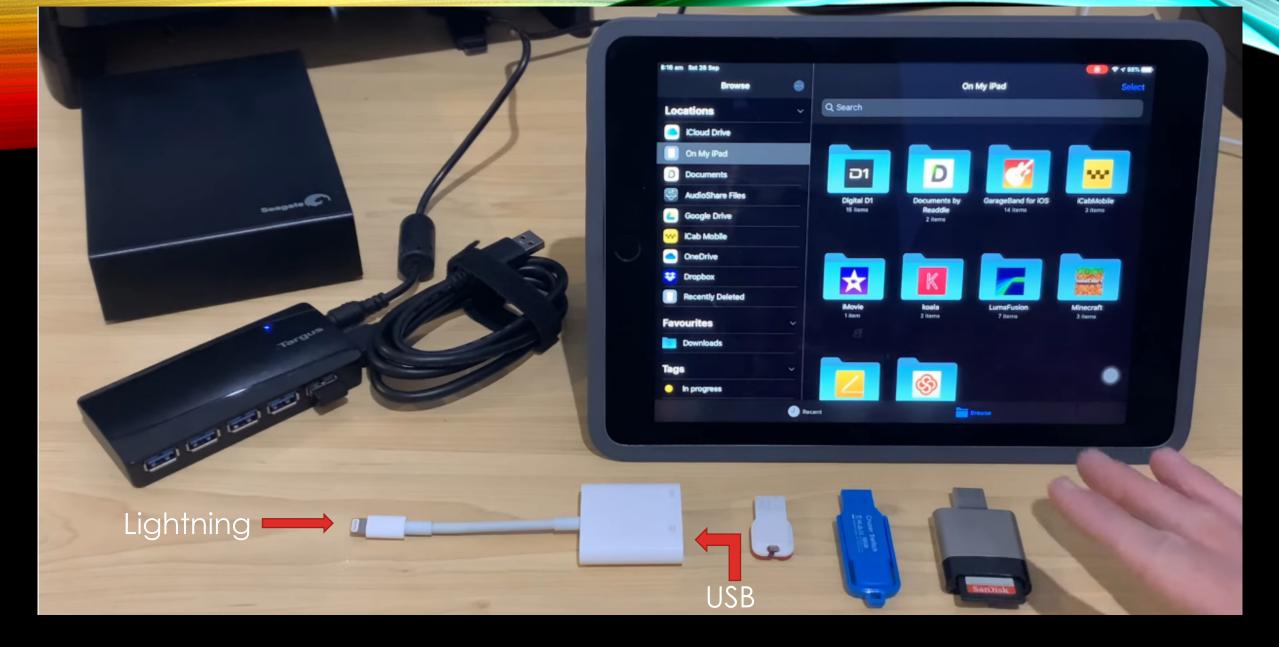

Youtube - How to use USB drives with an iPad/iPhone

- iOS 13 latest apple version (iPadOS 14 coming soon)
- Screen Time
  - Usage tracking (with categories)
  - Downtime (or should be called Dinner Time!!)
- Do Not Disturb at Bedtime
- Good for most older devices too

#### **Capable Devices**

- iPad (Air 2, Pro, Mini 4 and newer)
- iPhone (6S>)
- iPod Touch (7>)

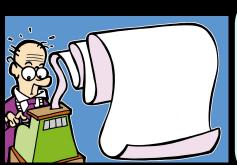

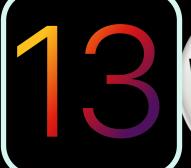

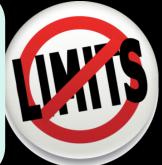

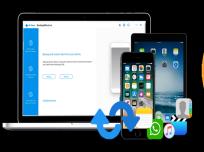

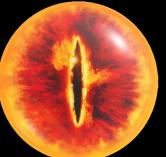

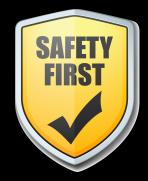

## APPLE IOS 13

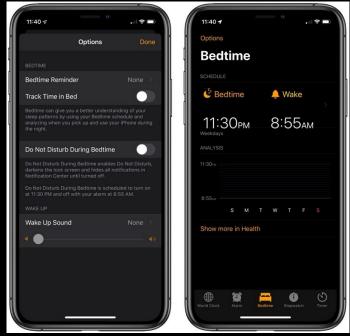

# FAMILY SHARING / MULTIPLE ACCOUNTS

- Buy ONCE use MANY
- Family sharing covers up to SI
- Purchase Sharing one paym
- This DOESN'T HAVE TO INCLUDE
  - iMessage
  - FaceTime
  - Email
- Can someone else in your far

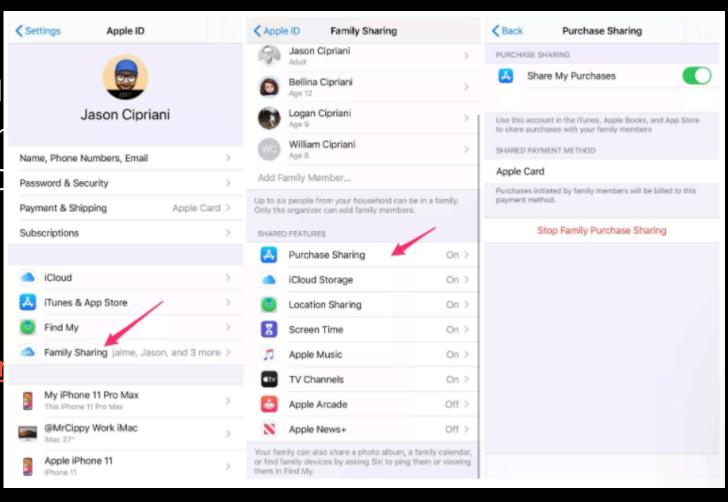

# DEFINE BOUNDARIES

#### **Kids Need Boundaries**

- Group chats using a wide range of apps
- Anytime of day can affect sleep and mood

### **Clearly Defined Rules**

- Central charging zone such as parents bedroom, or other public area
- Pick up in morning e.g. not before 07:30
- Drop off in evening e.g. no later than 19:45
- Weekday / Weekend / School Holidays

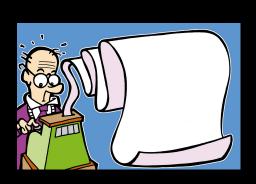

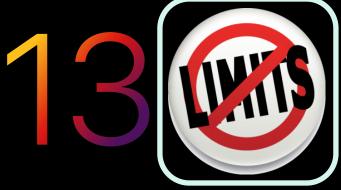

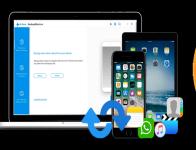

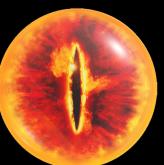

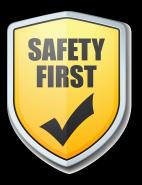

# CHARGING STATION

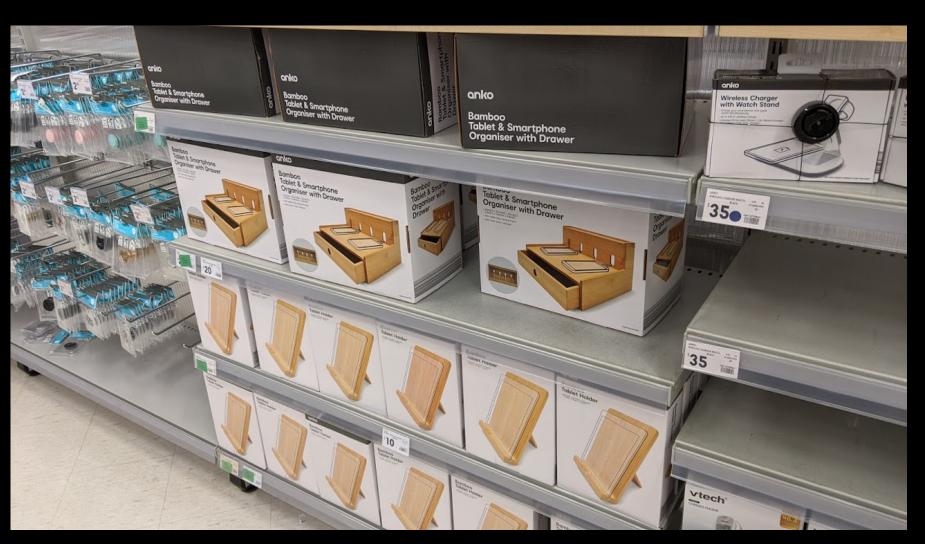

## CHARGING STATION

Share M F 9 0

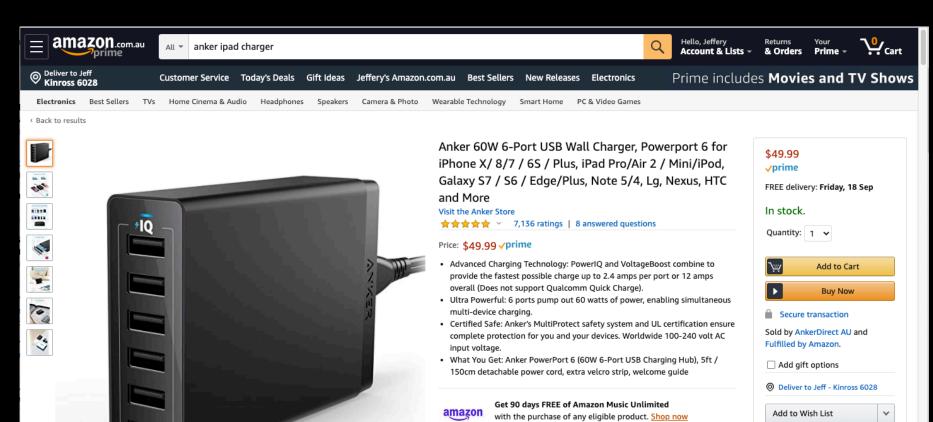

music

Recovery process

## Types of backup

- iTunes vs iCloud at home or paid
- School provides 1GB of OneDrive

#### What is not covered

- Pictures and movies
- Application specific
  - iMovies

#### **Passwords**

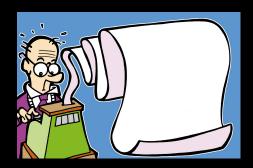

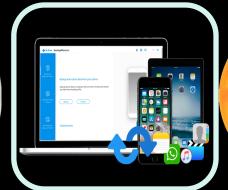

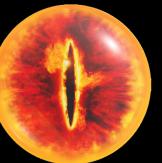

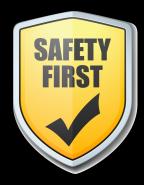

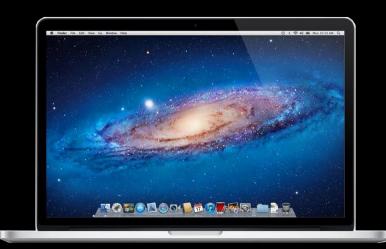

Recovery process

### Types of backup

- iTunes vs iCloud at home or paid
- School provides 1GB of OneDrive

#### What is not covered

- Pictures and movies
- Application specific
  - iMovies

#### **Passwords**

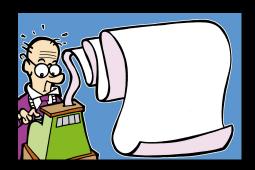

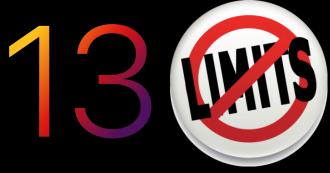

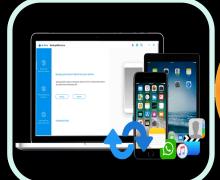

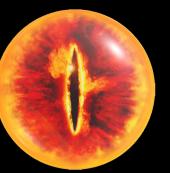

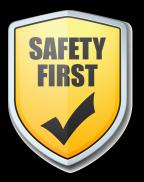

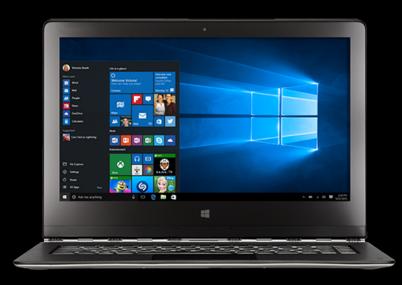

Recovery process

## Types of backup

- iTunes vs iCloud at home or paid
- School provides 1GB of OneDrive

#### What is not covered

- Pictures and movies
- Application specific
  - iMovies

#### **Passwords**

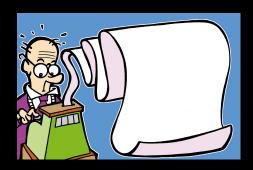

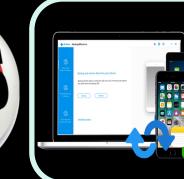

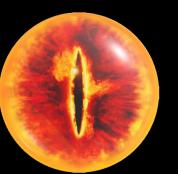

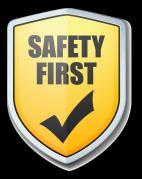

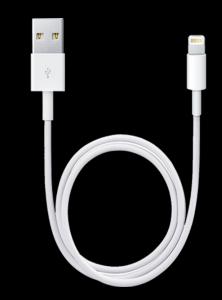

Recovery process

### Types of backup

- iTunes vs iCloud at home or paid
- School provides 1GB of OneDrive

#### What is not covered

- Pictures and movies
- Application specific
  - iMovies

#### **Passwords**

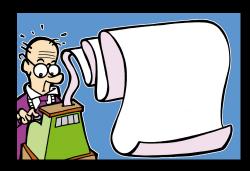

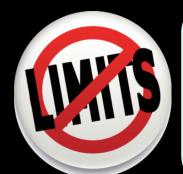

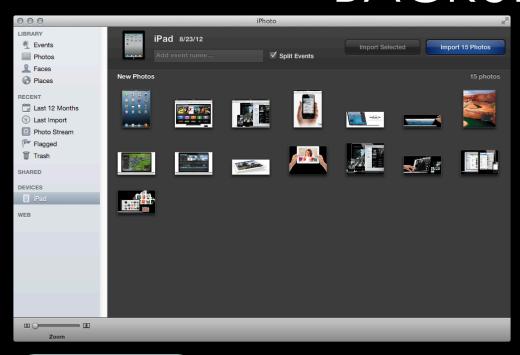

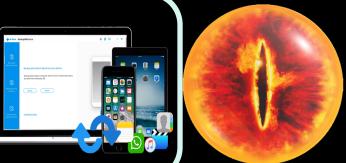

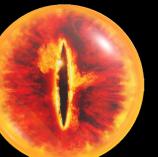

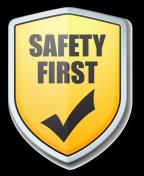

Recovery process

#### Types of backup

- iTunes vs iCloud at home or paid
- School provides 1GB of OneDrive

#### What is not covered

- Pictures and movies
- Application specific
  - iMovies

#### **Passwords**

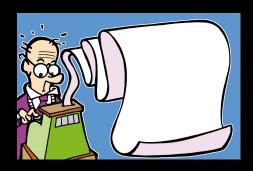

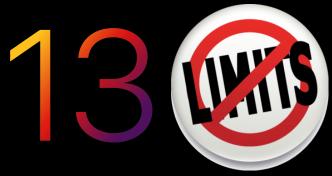

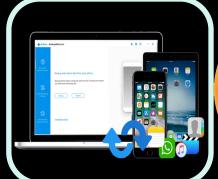

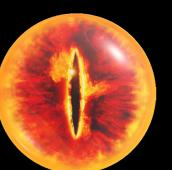

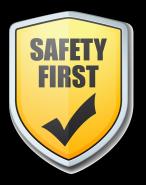

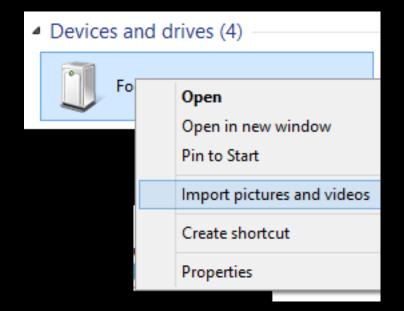

## Know what they're doing

- Platforms
  - iOS, Windows, Android
- Applications
  - Word, PowerPoint
- Where is the data stored? (Office 365 / Dropbox / Google / o
- What subjects or topics are they using it for
  - Movies, presentations

## **OVERSIGHT**

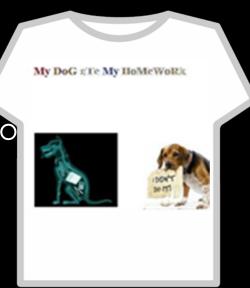

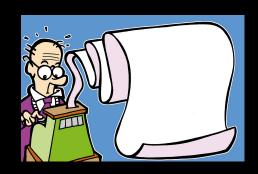

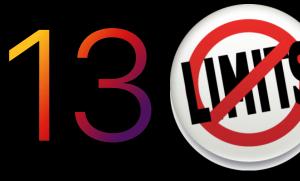

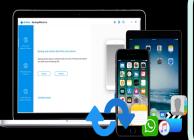

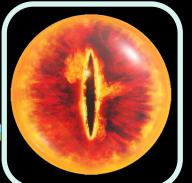

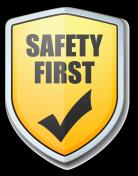

#### **Limitations of Technology**

## KEEPING THEM SAFE

- Parental controls
  - iOS, Windows and your WiFi Modem (Router)
  - OpenDNS, Family Zone, WiFi Scheduling
- Safe search
  - Google Search and YouTube

#### **Direct Engagement**

- Open dialogue
  - Safety and values

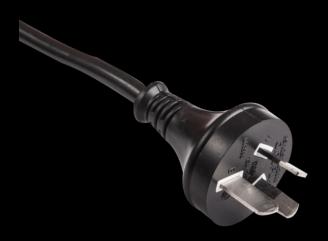

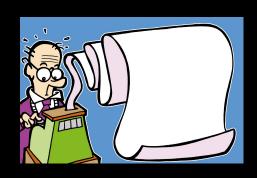

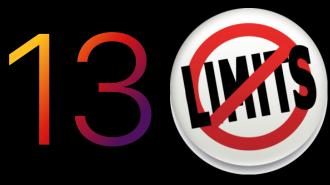

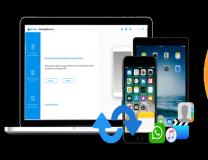

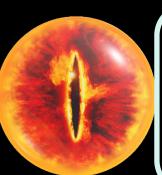

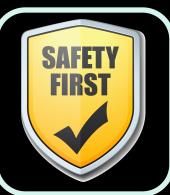

#### **Limitations of Technology**

## KEEPING THEM SAFE

- Parental controls
  - iOS, Windows and your WiFi Modem (Router)
  - OpenDNS, Family Zone, WiFi Scheduling
- Safe search
  - Google Search and YouTube

#### **Direct Engagement**

- Open dialogue
  - Safety and values

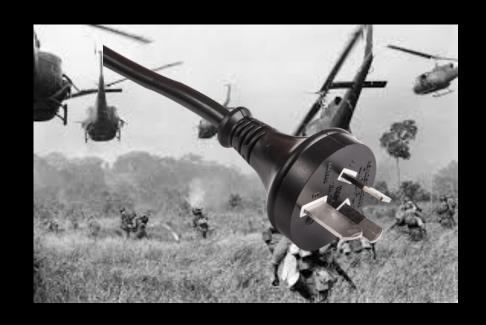

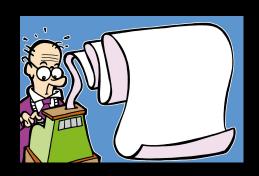

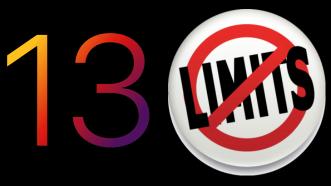

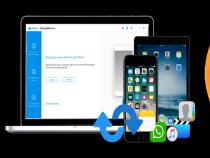

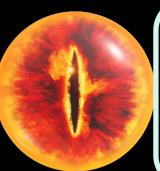

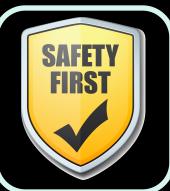

#### TECHNOLOGY USE CONTRACT

#### CHILD EXPECTATIONS:

- 1. I will not share any personal information, including date of birth, name, address, phone number or specifics about what school I attend. I recognize that sharing such information could lead to harm if it gets in the hands of someone who intends to hurts me. I fully recognize the threat this
- 2. In all of my online communications, I will be respectful of others and will never embarrass, humili ate, threaten or bully anyone. My communications will always be truthful, encouraging and
- 3. I will never use vulgar or sexually explicit language, and if someone begins using such language with me, I will immediately refuse further communication.
- 4. Trecognize there is no such thing as real privacy when on the Internet. Lunderstand any content. I post about myself or anyone else on the Internet can be distributed across the world without my knowledge or permission. Even if I intend such communication to be private. I have no guarantee that will be the case.
- 5. I understand that while I am communicating with persons whom I don't know, they are able to deceive me and may not be truthful about who they are and their intentions.
- 6. I will not post information on any of the social networking website such as MySpace, YouTube, Facebook, etc. without first discussing it with you and getting your permission.
- 7. Thave earned your trust by obeying you as my parent(s) and I have every intention of continuing to do so. I willingly enter this agreement to be held accountable to you. By following these principles, we have agreed I will continue to enjoy the privilege of using Internet technology.

#### PARENT EXPECTATIONS:

- 1. I will respect my child's privacy when he/she is using the internet or other technology.
- 2. If I have a concern, I have the right to access their online accounts and/or website logs.

If the child violates this contract, then he/she will receive the following consequence(s):

| Child Signature:    |            | Date:                                                      |
|---------------------|------------|------------------------------------------------------------|
| Parent Signature: _ |            | Date:                                                      |
|                     | Kid Pointz | Printing Kids in the Right Direction<br>seen KidPunitz.com |

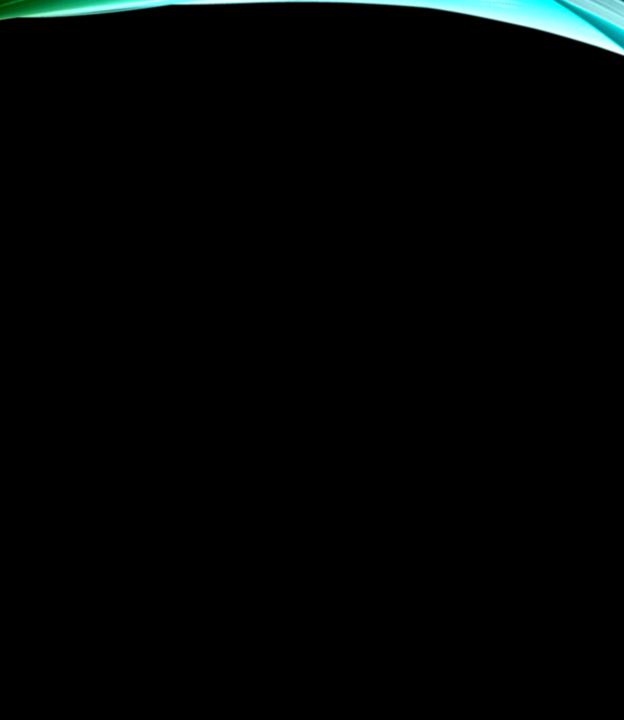

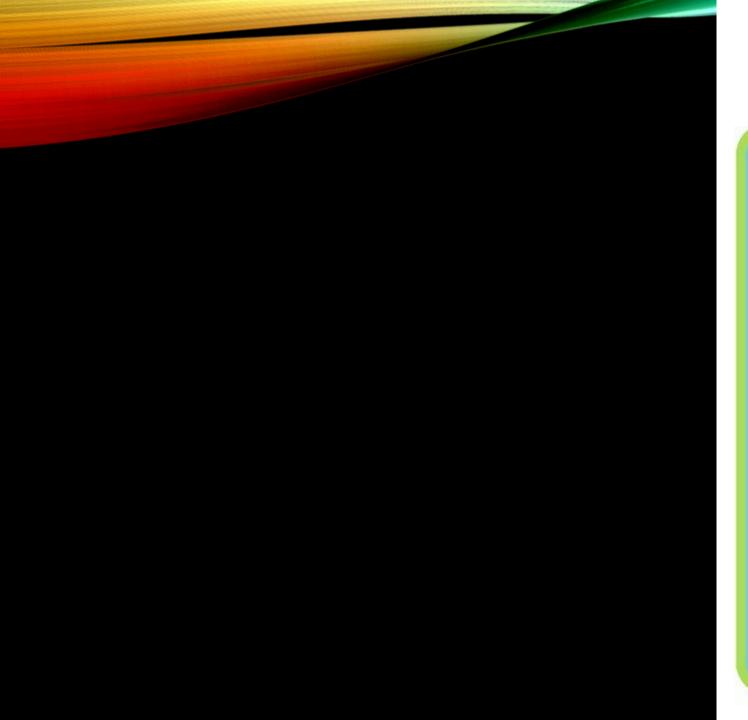

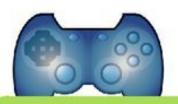

# You can have screen time as soon as you:

|    | Unpack lunch box                               |
|----|------------------------------------------------|
|    | Finish homework                                |
|    | Read for 20 minutes                            |
|    | Are productive, active, or creative for 30 min |
| A. | Do at least one chore                          |

# Screen Time Rules

- Screen time includes television, gaming, phone and social media, computer. It does not include watching the **NEWS** or sitting down with the **FAMILY** to watch a movie on TV or at the cinema these can be important **SHARING** times.
- Screen time is limited to a maximum of 2 HOURS a day. This must include any screen time that involves homework or projects. It does not include screen time for school activities AT SCHOOL
- Screen time required for homework MUST be completed before any leisure screen time can take place you can't play Pokemon until that project on The Battle of Stirling Bridge is finished.
- 4 Screen time must be TIMED. It doesn't have to all be used up in one block; it can be spread out over the day (say at weekends), but it must be timed.
- | If you cannot RELIABLY clock your own screen time, then I will do it for you -| and I will be MUCH MORE accurate than you are (just saying)!
- You can CHOOSE one day a week as "free-for-all" day where there are no time limits to screen time...except that my EXPECTATION is that you will find a way to balance screen time with off-screen time.
- In school holidays you can WORK for extra screen time. Jobs (outside of usual chores) completed around the house can EARN up to an extra hour of screen time a day that can be banked for use later on.
- The screen time rules of this house do not apply to FRIEND'S houses you live by their rules when in their house. BUT, your friends must follow the screen-time rules of this house while here.
- I reserve the right to mix things up and offer a spontaneous "free-for-all" day usually in response to some EXCEPTIONAL achievement or behaviour.
- "Free-for-all" days only BEGIN when you have had breakfast, brushed your teeth and showered, got dressed and made your bed (and, ideally, made a COFFEE for your mother).

Courtesy of The Independent Parent and tikikiwi.com

## **Technology Contract**

|                       |                                                                               | CON     | ITRACT APPLIES TO THE FO                                                                                                    | LLOV     | VING:                              |
|-----------------------|-------------------------------------------------------------------------------|---------|----------------------------------------------------------------------------------------------------|----------|------------------------------------|
| 0                     | Cell phone/texting                                                            | 0       | Social Media                                                                                                    | 0        | Other:                             |
| 0                     | Computer                                                                      | 0       | Video game systems                                                                                                    |          |                                    |
| 0                     | Internet use                                                                  | 0       | Personal media devices<br>(i.e., iPod, e-reader)                                                                               |          |                                    |
| of technology         | within the home, regardless of who                                            | boug    | ot a right. I understand that my parent<br>ht the device. I also understand that if<br>ng access to this technology. With this | l fail t | o respect the following rules, I   |
| All technolog         | y will be shut off (and turned in to my                                       | pare    | nt(s), if applicable) by on week                                                                                               | nights,  | and on weekends.                   |
|                       | will have my password(s) in order to<br>y to keep my parent(s) updated with n |         | s and monitor my activity on all device<br>rrent password(s).                                                                  | s I use  | to ensure my safety. It is my      |
| will not use          | profanity, sexually explicit language,                                        | or any  | other inappropriate language as defi                                                                                           | ned by   | my parent(s).                      |
| trusted adult         |                                                                               | omeo    | nyself or anyone else which I would be<br>ne sends me a photo meeting this des<br>e.                                           |          |                                    |
| My parent(s)<br>time. | can and will monitor all use of techno                                        | ology   | within the house, and are able to acce                                                                                         | ss my    | accounts and devices at any        |
|                       | being mean or inappropriate to me<br>mmediately with the understanding th     |         | neone else while I am using technolog<br>vill not get in trouble.                                                              | y, I wil | I not respond and then I will tell |
|                       |                                                                               |         | nt(s), and will not communicate with a<br>k with my parent(s) before communica                                                 |          |                                    |
|                       | licly post any of my personal informa<br>er, name of my school and/or inform  |         | Personal information includes, and is about my family members.                                                                 | not lim  | nited to: my last name, address,   |
| will check w          | ith my parent(s) before downloading                                           | any s   | oftware or apps.                                                                                                    |          |                                    |
| will not lie a        | bout my age in order to access apps                                           | or we   | bsites.                                                                                                    |          |                                    |
|                       | _years old and/or my parent(s) appro<br>of:EE10+TM                            | we it l | peforehand, I am allowed to play only                                                                                          | video g  | games and/or mobile game apps      |
| f my device i         | s broken, damaged or lost, it is my re                                        | spons   | sibility to replace it.                                                                                                    |          |                                    |
| This agreeme          | ent is in place for my own well-being a                                       | and sa  | fety.                                                                                                    |          |                                    |
| CHILD'S SIG           | NATURE                                                                        |         |                                                                                                    |          | PARENT'S SIGNATURE                 |
|                       |                                                                               |         |                                                                                                    |          |                                    |
| DATE                  |                                                                               |         |                                                                                                    |          | DARENT'S SIGNATURE                 |

EmpoweringParents.com

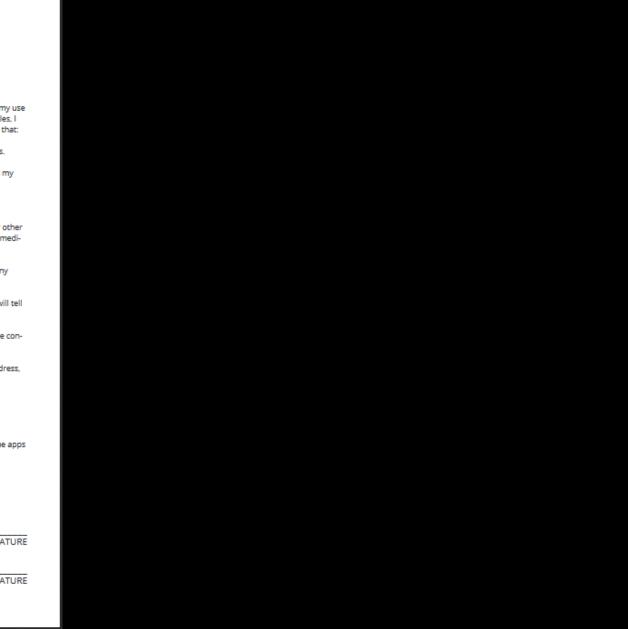

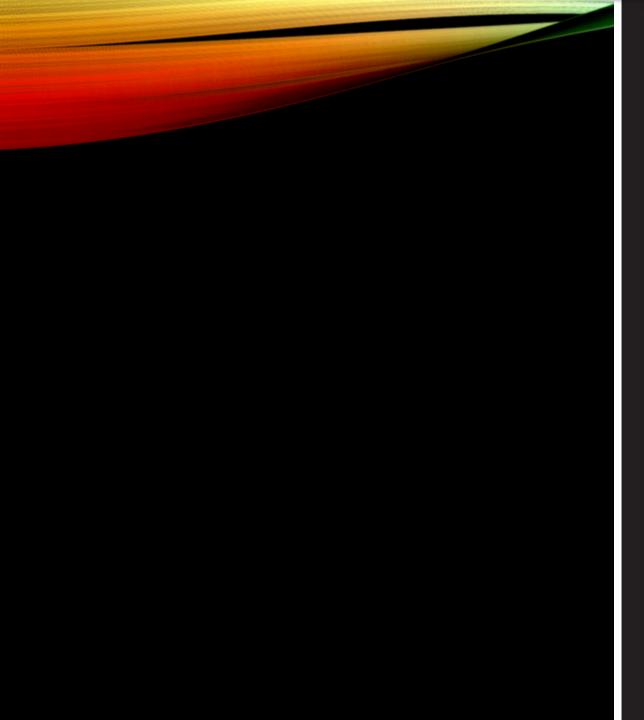

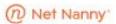

## **Family Contract**

#### — for Electronic Usage —

#### MISSION STATEMENT

People first, devices second. While using devices we will always remember family rules including being kind, respectful, and present at all times. In addition, parents will be open and understanding when answering questions or addressing challenges children may face online. All devices must be handled with care and put away properly. It's important to remember that these devices are expensive and should be taken care of appropriately.

|    | These rules apply to the following electronics:                                                                               |
|----|----------------------------------------------------------------------------------------------------|
|    | TV Computer Tablet Video Games Phone                                                                                          |
| RU | LES OF ENGAGEMENT                                                                                                    |
|    | I agree to use devices only during the times specified                                                                        |
|    | I agree to put away devices during the following times: mealtimes, family time (games, movies, etc.), and when we have guests |
|    | I agree to not use devices when it's dangerous such as while driving, biking or walking                                       |
|    | I agree to respect other's privacy and not post pictures or videos of someone on Social Media without their permission        |
|    | I will remove myself and tell a parent immediately if something doesn't feel comfortable while online                         |
|    | I agree to show my parents what sites I'm using so we can explore them together                                               |
|    | I agree to listen calmly and openly when discussing online situations or rules                                                |
|    | I will not give out any personal information including full name, password, phone numbers, address to people I don't know     |
|    | I will keep passwords private and not change them                                                                             |
|    |                                                                                                    |
|    |                                                                                                    |
|    | family members, please sign in agreement to this Family Contract below.                                                       |

Youth(s)

## READING LIST

#### Screen Time / Parental Controls

iOS 13 Parental Controls Explained

Child Friendly iPad Settings: Parental Control and Restrict content (2019 update)

Why you should use iOS 12's Do Not Disturb at Bedtime all day long

Can someone else in your family see your texts? Here's the fix

#### Contracts samples

<u>A 1st Grader's iPad Contract: An Acceptable Use Policy for the Home Downloadable Technology Contract</u>

#### **OpenDNS**

Set Up OpenDNS On Your Device
Generalised Router Configuration Instructions
Youtube - Router Parental Controls

#### Other stuff

K9 Browser for kids, Family Zone, LastPass, 1Password, pwSafe (free), iOS AutoFill Passwords How to use USB Drives with an iPad on iOS 13